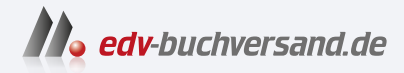

# Adobe After Effects Das umfassende Handbuch

**[» Hier geht's](https://www.edv-buchversand.de/product/rw-9499/Adobe%20After%20Effects)  direkt zum Buch**

DAS VORWORT

Dieses Vorwort wird Ihnen von www.edv-buchversand.de zur Verfügung gestellt.

## Vorwort

Dieses Buch habe ich für all diejenigen geschrieben, die so viel wie möglich über After Effects und seine Möglichkeiten wissen wollen. Das Gewicht von vielen Seiten und langjähriger Erfahrung mit After Effects liegt nun in Ihren Händen. Sie müssen nur noch alles lesen, am besten von der ersten bis zur letzten Seite. Vielleicht mögen Sie es aber nicht, unendlich dicke Computerbücher jeden Abend mit ins Bett zu nehmen, um bei Ihrer ohnehin schon arg knappen Freizeit überhaupt durch den Schmöker zu kommen. In diesem Fall bietet es sich an, das Buch am Arbeitsplatz bereitzuhalten und die relevanten Teile passend zu Ihrem Arbeitskontext nachzuschlagen. Sie glauben es bei den vielen Seiten vielleicht nicht, aber ich habe versucht, mich kurzzufassen.

Ich fühle mich auch ganz unschuldig, dass die Seitenzahl so angewachsen ist. Eigentlich ist das engagierte After-Effects-Team daran schuld. Die haben dem Programm nämlich in den vielen Jahren seiner Entwicklung ständig neue Funktionen hinzugefügt und es zu einer Art Werkzeug für alle Lebenslagen gemacht.

In den über 60 Workshops, die ich für Sie geschrieben habe, kommen Sie den unterschiedlichen Programmfunktionen Schritt für Schritt näher. Die übrigen Texte sind nicht dazu gedacht, Sie zu quälen, auch wenn sich hier und da dornige und sperrige Konzepte von After Effects in den Weg zum Verständnis stellen wollen. Diesen Weg durch die Widrigkeiten habe ich für Sie zu ebnen versucht, indem ich schwierige Begriffe und Hintergründe erläutert und mit Beispielen veranschaulicht habe, und zwar von den Grundlagen der Animation bis zu den fortgeschrittenen Themen wie Farbkorrektur, Motion-Tracking, 3D und Expressions.

Das war manchmal wie im Märchen von Dornröschen, aber es hat nicht hundert Jahre gedauert. Im Märchen schaffte der Prinz es allein, durch die Dornen zu kommen; eigentlich auch nur, weil er zufällig nach hundert Jahren vorbeikam. Aber als Leser wollen Sie sicher nicht so lange warten, um an die für Sie wichtigen Informationen zu gelangen.

#### Unterschiede unter Mac und Windows

After Effects ist sowohl für die Mac- als auch für die Windows-Plattform erhältlich. Das Programm läuft auf beiden Systemen gleich, auch die Programmfenster sehen identisch aus. Daher habe ich im Buch auf die Abbildung der Mac-Programmoberfläche verzichtet.

Außer bei einigen Tastaturübersichten sind die Mac-Tastaturkürzel in diesem Buch unerwähnt geblieben, da ich davon ausgehe, dass eine Übertragung kein Problem darstellt, und ich die Beschreibung der Tastenkürzel nicht unnötig verkomplizieren möchte. Unterschiede gibt es eigentlich nur an zwei Stellen: Statt [Strg] drücken Sie am Mac emd Außerdem müssen Sie bei einer Ein-Tasten-Maus beim Klicken zusätzlich [ctr] gedrückt halten, um Kontextmenüs aufzurufen.

#### Beispielmaterial

Das Beispielmaterial zum<br>Buch finden Sie auf der Verlagswebsite unter www. rheinwerk-verlag.de/5699. Gehen Sie zum Kasten Materialien und halten Sie Ihr Buchexemplar bereit, um die Sicherheitsabfrage zu beantworten. Im Anschluss können Sie die Dateien herunterladen.

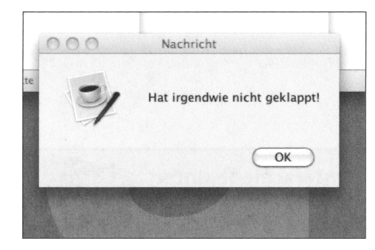

#### • Abbildung 1

Meine Lieblingsfehlermeldung zum Warten auf den Computer. - Das hatte ich mir auch irgendwie gedacht.

Als Gestalter sind Sie sicher mit viel Spaß, Enthusiasmus und einem guten Stück Idealismus am Werk, wenn Sie Ihr gesammeltes Wissen und Ihre gestalterische Intuition fokussieren und so ein völlig neues, originäres Produkt im Brennofen Ihrer Kreativität schaffen. Da Sie den Brennvorgang so sicher kaum reproduzieren können – deswegen sind Sie in der Kreativbranche und nicht Beamter-, beginnen Sie oft einen neuen Brennprozess für ein neues Produkt. Sie können diesen Vorgang also nicht so leicht, beliebig oft und überall reproduzieren wie die berühmte Cola-Sorte. Verlieren Sie daher nicht den Wert Ihrer kreativen Leistung aus den Augen, wenn Sie diese verkaufen. So helfen Sie damit sich und der gesamten Branche, denn Enthusiasmus und Idealismus sind allein genommen keine guten Ernährer. - Ich hoffe, dass dieses Buch ihrem kreativen Brennofen an vielen Stellen hilft, kontinuierlich am Laufen zu bleiben, Sie sich mit weniger Fehlermeldungen herumplagen und nicht wie der Prinz hundert Jahre warten müssen.

In den vielen Monaten, die nötig sind, so einen Wälzer zu schreiben, kommt es vor, dass die Erfüllung mancher designästhetischer Ansprüche an das Beispielmaterial auf der Strecke bleibt. Dies wurmt mich als Autor ebenso, aber das Buch läge noch längst nicht in Ihren Händen, wäre überall der letzte Schliff getan. Daher bitte ich um Nachsicht, wo dies weniger gut gelang. - Es bleibt im Fluss.

### Dank

Ganz konkret möchte ich mich an erster Stelle bei Ruth Lahres für die Anregung bedanken, dieses Buch zu schreiben. Außerdem für die Überstunden, die ihr durch meine viele Schreiberei entstanden sind, und für die Freude, die mir die Zusammenarbeit bereitet hat.

Außer Frau Lahres musste schon Robert Seidel (www.2minds.de) das ganze Buch durchlesen und hat mit vielen kompetenten Anregungen sehr freundlich geholfen. Danke, Robert! Ganz herzlich danken möchte ich Burghard Vogel, der das Buch für die 9. Auflage umfassend durchgesehen und aktualisiert hat. Und endlich geht ein ganz besonderer Dank an meine beiden Lehrer Patrick Zinke und Harald Donner, von denen ich After Effects einst lernte.

#### Philippe Fontaine

In Liebe für meine Eltern Dirk und Griseldis, für Katrin und meinen Sohn